ПРОТОКОЛ

## заседания жюри школьного этапа всероссийской олимпиады школьников о присуждении призовых мест

предмет Технология

26 октября 2023 г.

ģ.

×

город (район) Гуково

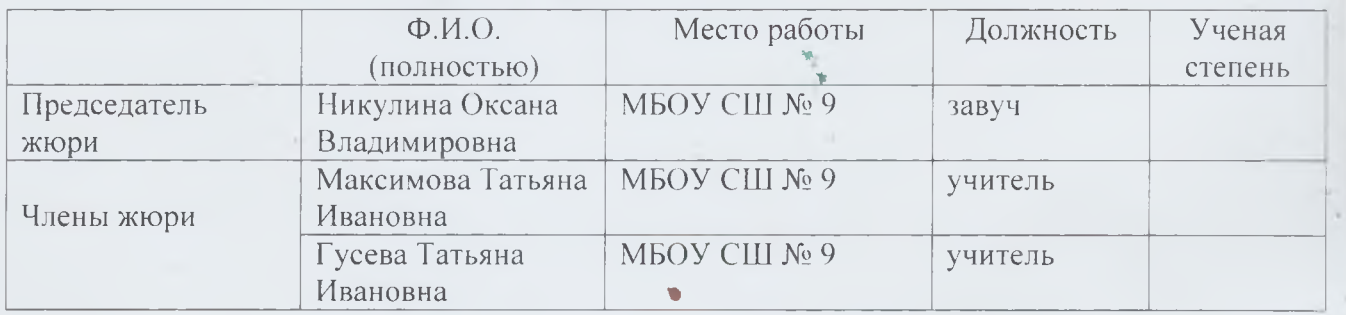

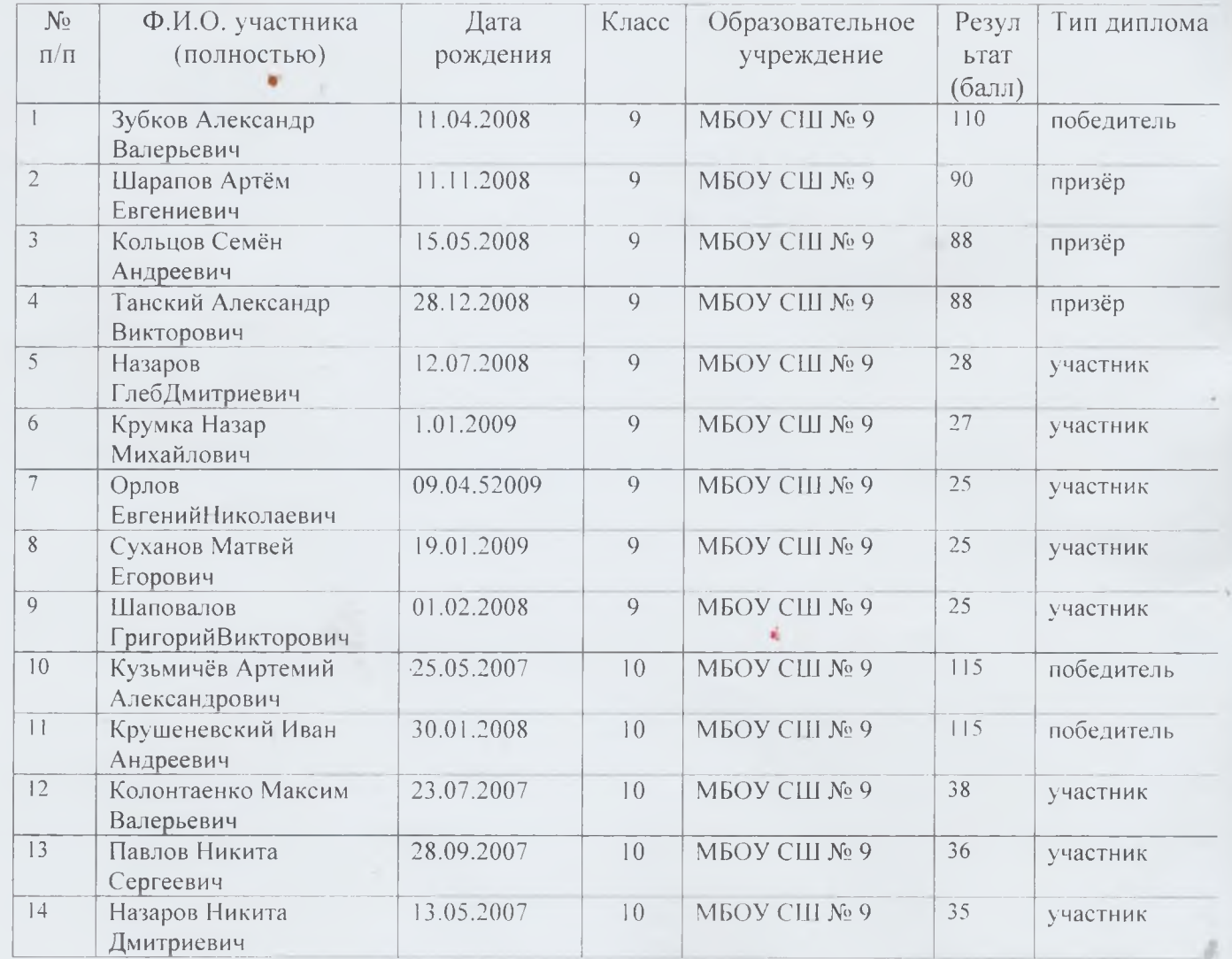

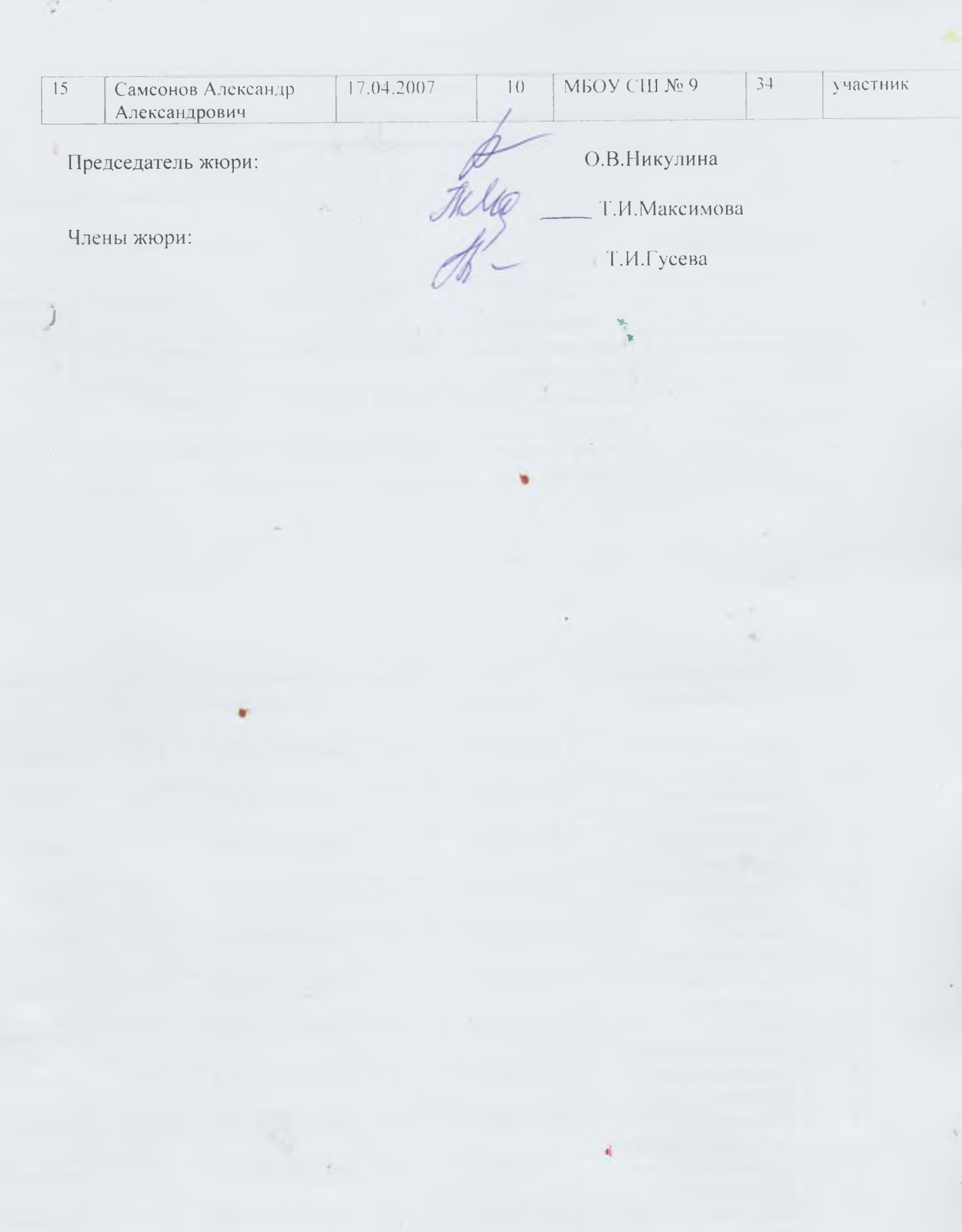

 $\hat{z}$ 

ö

s.